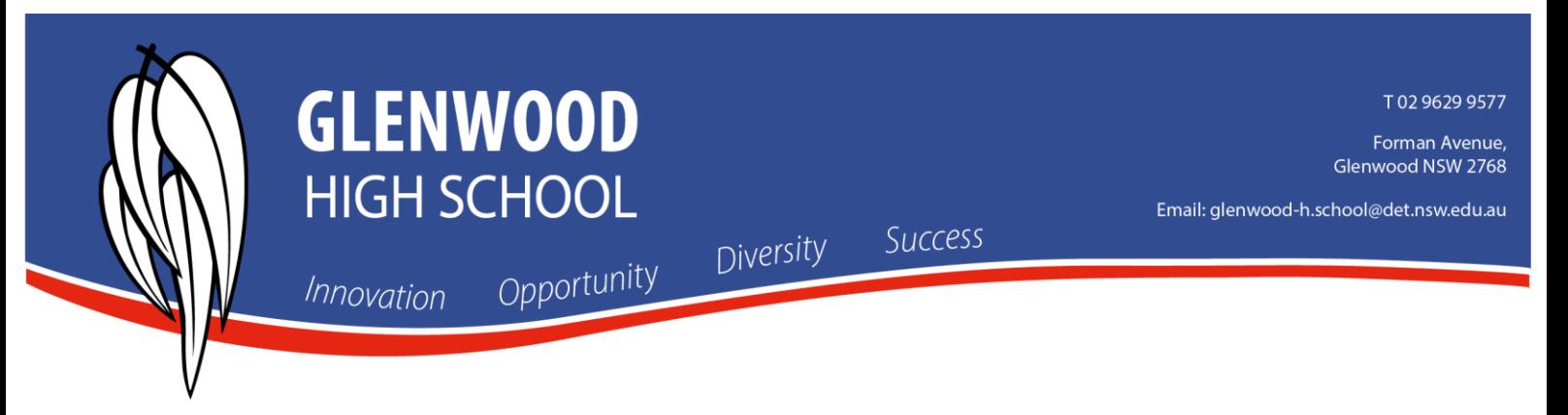

## **How to Log In to the Sentral Parent Portal**

- 1. You must be a Registered user before logging in
- 2. Log in Using the following link

<https://web2.glenwood-h.schools.nsw.edu.au/portal/login>

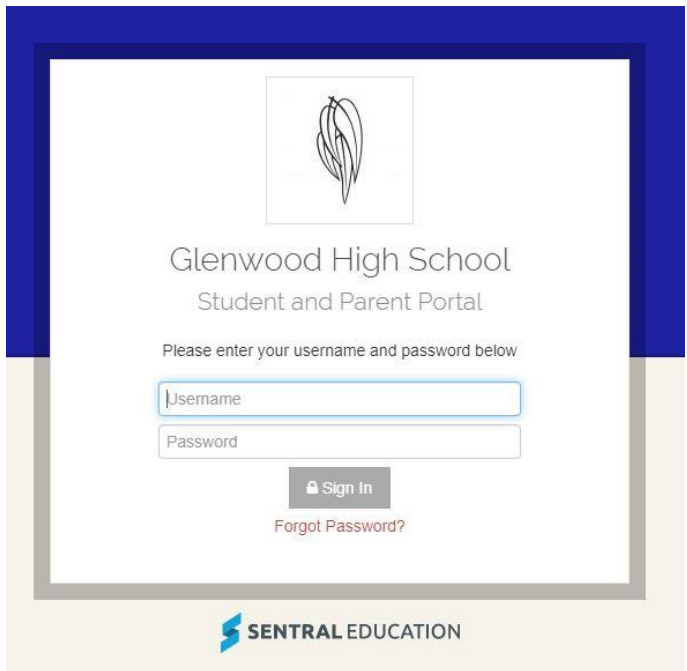

3. Log In with your email address and the portal password